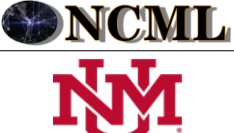

 **University of New Mexico**

# Mapa Cognitivo Neutrosófico para el análisis del desarrollo económico y empresarial.

# Neutrosophic Cognitive Map for the analysis of economic and business development.

# **Fanny Maricela Pozo Hernández<sup>1</sup> , Clara Guadalupe Pozo Hernández<sup>2</sup> , Jorge Hernán Almeida Blacio<sup>3</sup> , and Oscar Rodrigo Aldaz Bombón<sup>4</sup>**

<sup>1</sup> Universidad Regional Autónoma de Los Andes, Santo Domingo. Ecuador. **E-mail:** [us.fannypozo@uniandes.edu.ec](mailto:us.fannypozo@uniandes.edu.ec) <sup>2</sup> Universidad Laica Eloy Alfaro de Manabí, Ecuador. **E-mail:** [clara.pozo@uleam.edu.ec](mailto:clara.pozo@uleam.edu.ec)

<sup>3</sup> Universidad Regional Autónoma de Los Andes, Santo Domingo. Ecuador. **E-mail:** [us.jorgealmeida@uniandes.edu.ec](mailto:us.jorgealmeida@uniandes.edu.ec)

<sup>4</sup> Universidad Regional Autónoma de Los Andes, Santo Domingo. Ecuador. **E-mail:** [us.oscaraldaz@uniandes.edu.ec](mailto:us.oscaraldaz@uniandes.edu.ec)

**Resumen**. Las empresas del sector industrial, al igual que las empresas comerciales, manufactureras o de servicios, requieren un registro de todas sus transacciones que sean de carácter económico para poder obtener el costo de producción real y establecer un margen de utilidad que les permita como resultado información útil para la toma de decisiones. La presente investigación describe una solución a la problemática planteada a partir del diseño de un método mediante Mapa Cognitivo Neutrosófico para el análisis del desarrollo económico y empresarial. Para el presente trabajo se aplicaron métodos, técnicas e instrumentos que ayudaron a identificar la problemática existente.

**Palabras Claves:** contabilidad, costos, industrias, control, Mapa Cognitivo Neutrosófico

**Summary**. Companies in the industrial sector, like commercial, manufacturing or service companies, require a record of all their transactions that is of an economic nature in order to obtain the real production cost and establish a profit margin that allows them to obtain information as a result. Useful for decision making. The present research describes a solution to the problem raised through the development of a method using Neutrosophic Cognitive Map for the analysis of economic and business development. For this work, methods, techniques and instruments were applied that helped identify the existing problems.

**Keywords:** accounting, costs, industries, control, Neutrosophic Cognitive Map

## **1 Introducción**

La Revolución Industrial se configuró con la invención de la máquina de vapor y del telar industrial. Estos cambios en la producción se tradujeron en cambios en las formas administrativas y contables de las organizaciones. Los historiadores han mostrado que hubo por lo menos dos Revoluciones Industriales y además, efectivamente, da lugar al contexto tecnológico, social, político y económico en el que nacen las grandes concentraciones económicas de capital privado financiero, es decir, los artificios humanos a partir de los cuales se plantea la necesidad de contar con un cuerpo sistemático de conocimientos que provea información contable pertinente para el costeo de productos y fundamentar el control, la planificación y la toma de decisiones estratégicas [\[1\]](#page-7-0).

El surgimiento de la Contabilidad de Costos como una disciplina contable con carácter científico, se ubica a finales del siglo XIX, por lo que se le considera un área de conocimiento joven y aún en formación. La teoría de la partida doble se postuló como una forma de llevar un registro sistematizado de lo que se debía y le debían, pero no como soporte de las funciones gerenciales de planificación, control interno y toma de decisiones estratégicas [\[2\]](#page-7-1). Por consiguiente, la Contabilidad de Costos se gesta a raíz del advenimiento de la empresa industrial del siglo XIX y como complemento de la contabilidad financiera, a fin de proporcionar la información requerida por la gerencia, tanto para determinar el valor de las existencias de productos terminados y productos en proceso, como para controlar su proceso productivo.

Las empresas industriales son aquellas que adquieren bienes o materia prima para transformarlas y así comercializarlas; ocupan un lugar destacado en la economía mundial y se les considera como uno de los motores del

Fanny M. Pozo H, Clara G. Pozo H, Jorge H. Almeida B, Oscar R. Aldaz B. Mapa Cognitivo Neutrosófico para el análisis del desarrollo económico y empresarial.

crecimiento, además, dentro de dichas empresas, la Contabilidad de Costos funciona como una herramienta eficaz que otorga información necesaria que ayuda de manera directa a que los directivos de cada una de estas empresas puedan tomar decisiones relacionadas a la producción, estructura de la empresa o a su vez permite que los administradores opten por nuevas estrategias que le permitan optimizar sus recursos. La modernización de las empresas, independientemente del sector en el que se desenvuelvan, exige una mejor planificación, así como un control eficiente de las operaciones y los costes derivados.

En esta situación, la contabilidad de costes pasa a cumplir un rol fundamental a la hora de obtener información fiable que permita llevar a cabo dicho control y asegurar así la viabilidad de la compañía. El éxito empresarial en un entorno de rápida transformación exige un profundo conocimiento sobre la situación financiera y en especial de los costes vinculados a la producción [\[3\]](#page-8-0).

La contabilidad de costos es una rama técnica de la Contabilidad General con elementos y operaciones contables que son utilizados en el área productiva, para de esta manera poder asignar o determinar el costo de un producto terminado. Es por eso que la contabilidad de costos es aplicable a todo tipo de empresas, en especial a empresas dedicadas a la transformación de materia prima en productos terminados, como lo son las empresas manufactureras o industriales [\[4\]](#page-8-1). El sistema de costos es el conjunto de métodos o procedimientos formales, técnicos y administrativos, que implementan las empresas para controlar los costos. Esto, en los distintos procesos de la organización, es decir, en cada área o departamento. Por lo tanto, el sistema de costos son todas las técnicas empleadas por una compañía para determinar y analizar sus costos [\[5\]](#page-8-2).

La presente investigación describe una solución a la problemática planteada a partir del diseño de un método mediante Mapa Cognitivo Neutrosófico para el análisis del desarrollo económico y empresarial.

## **2 Preliminares**

En el sistema de costeo por órdenes de producción el objeto de costo es que cada uno de los trabajos realizados sean terminados. Por esta razón, con frecuencia y especialmente en el caso de los servicios, las empresas que utilizan este sistema carecen de inventario de productos en proceso. Bajo este sistema el costo de la orden de producción está dado por la suma del costo de la materia prima directa, la mano de obra directa y los costos directos de fabricación. Así mismo, al dividir este costo entre las unidades fabricadas, es posible determinar el costo unitario de cada unidad producida [\[6\]](#page-8-3). Según [\[4\]](#page-8-1) menciona que los tres elementos primordiales son: Materia Prima Directa, Mano de Obra Directa y Costo Indirectos de Fabricación.

- Materia Prima Directa: Se considera al elemento principal en la elaboración del producto final. Se caracteriza por su fácil identificación en cuantía, peso, volumen, entre otros.
- Mano de Obra Directa: Es la fuerza de trabajo (trabajo humano) que se utiliza para la transformación de dicho producto, es decir son aquellos trabajadores que intervienen de forma directa en la producción de determinado producto. Teniendo como objetivo el transformar cierto material directo en un producto terminado.
- Costos Indirectos de Fabricación: Son considerados "costos generales de fabricación" debido a que participan del proceso de transformación, que a su vez son necesarios pero que no intervienen de manera directa en la producción. Estos pueden ser: provisiones, servicios básicos, arriendos, mantenimiento de maquinaria, etc.

Los costos de conversión hacen referencia a los costos incurridos directamente con la materia prima directa, mano de obra directa y costos indirectos de fabricación, que comprenderán una porción de los costos indirectos, variables o fijos, en los que se ha incurrido para transformar las materias primas en productos terminados, los costos indirectos fijos son aquellos que permanecen relativamente constantes y costos indirectos variables aquellos que cambian con el volumen de producción.

"El sistema de costos por orden de producción ha ayudado a los contadores a establecer anticipadamente los precios unitarios de venta de los diferentes productos en el momento de elaborar las correspondientes planillas de cobro." [\[7\]](#page-8-4). En el sistema de costeo por órdenes de producción el objeto de costos es cada uno de los trabajos realizados, los cuales generalmente se terminan. Por esta razón, con frecuencia, y especialmente en el caso de los de servicio, las empresas que utilizan este sistema carecen de inventarios de producción de proceso. Bajo este sistema el costo de la orden de producción está dado por la suma del costo de la materia prima directa y los costos indirectos de fabricación. Así mismo, al dividir este costo entre las unidades fabricadas, es posible determinar el costo unitario de cada unidad producida.

Para el control de las actividades laborales dentro de la empresa, se hace uso de una tarjeta de tiempo, la cual registra la información diaria de cada trabajador, señalando las horas de producción, horas extras o sobretiempo, con la finalidad de determinar el total de horas trabajadas durante un periodo laboral. El rol de pagos o nómina es un registro que lleva toda empresa para el control de los pagos y descuentos que se realiza a todos los empleados mensualmente. En esta se incluyen las horas extras y suplementarias, las bonificaciones en caso de haberlas, el fondo de reserva, las aportaciones, entre otros aspectos importantes para definir el valor total a pagar al empleado.

La hoja de costos se encarga de la recopilación de los gastos directos e indirectos a los que incurre la empresa

dentro del proceso de producción, es decir, los costos y gastos de los materiales, mano de obra y los gastos operacionales, teniendo como objetivo determinar un costo unitario del producto elaborado (Arias y otros, 2020). Del mismo modo, para un presupuesto de costos indirectos es necesario el reconocimiento de las necesidades en el plan de producción de la empresa, es decir, el volumen de trabajo y realizar el cálculo de los costos antes de que se inicie la producción de un determinado producto, y para ello se realizará una estimación con base estadística.

Los modelos que existen de costeo para las empresas industriales (costeo por órdenes de producción, por procesos, costos estándar y aun el costeo basado en actividades), no son suficientes para que el profesional esté en condiciones de desarrollar los sistemas en las entidades de servicios. El estudio de los tres elementos del costo (materiales directos, mano de obra directa y costos indirectos de fabricación) son adaptables sólo en parte a las empresas de servicios. En éstas, la problemática a resolver no se limita a las materias primas agregadas, la mano de obra utilizada y los costos indirectos, en la forma en que el costeo tradicional ha venido haciéndolo, lo cual le ha valido todas las críticas que hoy en día se hacen a la contabilidad de costos. Además, debe diseñar una estructura que permita asignar costos comunes a cada uno de los servicios que se han prestado, de manera que refleje realmente los insumos demandados en cada uno de ellos.

El sistema de costos por procesos que utilizan las empresas que generan productos en serie. Tiene aplicación generalmente en las empresas con una forma de producción en la cual se utiliza un proceso continuo, teniendo como resultado un volumen alto de unidades de producción, iguales o similares. Sistema de costos por actividades (A.B.C). El sistema ABC se basa en la agrupación de centros de costos que conforman una secuencia de valor de productos y servicios de la actividad productiva de la empresa. Lo más importante es conocer el origen de los costos para obtener mayor beneficio posible de ellos, minimizando todos los factores que no añadan valor. La localización de los mercados y las exigencias de los clientes, obligan a las empresas a disponer de información necesaria para hacer frente a las decisiones coyunturales" [\[8\]](#page-8-5).

Sistema de costos por órdenes de producción, es un sistema que acumula los costos por orden de pedido previa autorización de la autoridad competente. El sistema de costos por órdenes es un sistema que se utiliza para recolectar los costos por cada orden o lote, que son claramente identificables mediante los centros productivos de una empresa. Son aquellos utilizados por las empresas de producción interrumpida y diversa, que elaboran sus productos mediante órdenes de producción interrumpida y diversa, que elaboran sus productos mediante órdenes de producción o a pedido de los clientes. Estos costos se subdividen: por órdenes específicas o de lotes, por clases de productos y por montaje (utilizando en empresas que ensamblan piezas terminadas para armar diferentes artículos) [\[9\]](#page-8-6).

Según [\[10\]](#page-8-7) el su artículo "Consideraciones a los tipos de costeo de la producción para la responsabilidad social empresarial " manifiesta que, el sistema de costeo podría considerarse, el más recomendable para el propósito de transparentar el costo y tomar en cuenta situaciones de responsabilidad social empresarial puesto que al emplearlo en una empresa productora, que la determinación del CIF, pues se evidencia desde los costos de servicios básicos hasta la mano de otra que cuesta un empleado adicional y así de esta manera poder tomar buenas decisiones, como pueden ser los recursos utilizados innecesariamente y también mediante este tipo de costeo se puede adherir o eliminar procesos por cada unidad del producto. Consecuentemente este tipo de costo por "Órdenes de Producción" podría constituirse en el indicado para realizar los controles, tomando en cuenta la opinión de las clientes en suma realizar a gusto y preferencia de un cliente, un producto que bien además podría ayudar al ambiente, más el costo que implica ponerlo en marcha con este enfoque acrecentaría la desventaja, claro está que implicaría un mayor uso de recursos, porque para producirlo hay que dedicarse solo a la elaboración del mismo lo que favorece a medir el costo.

En el artículo [\[11\]](#page-8-8) "Implementación de principios de manufactura esbelta a actividades logísticas: un caso de estudio en la industria maderera", señala que la falta de control de la materia prima provoca una descoordinación de lo que se producía con lo que en realidad se requería para la producción, lo que conlleva a elevados costos por desabastecimiento de materia prima. En [\[7\]](#page-8-4) afirma en su obra "Los costos de producción industrial en el Ecuador", que las empresas que producen por lotes individuales o por unidades que se identifican entre sí, se recomienda que utilicen un sistema de costos por órdenes de producción porque requerirá que los costos se clasifiquen en directos e indirectos; comienza a producir a partir de una orden de trabajo, por cada orden se abre una hoja de costos, y en la hoja de costos el objetivo principal es costear el lote e identificar un costo unitario del producto. Puede que la necesidad de contabilizar exija costos predeterminados.

### **3 Materiales y métodos**

Los problemas de desarrollo económico y empresarial, pueden ser modelados como un problema de toma de decisiones multicriterio a partir del:

Conjunto de empresas las alternativas a analizar en el proceso de desarrollo económico y empresarial en el que:

El número de empresas  $P = \{P_1, \dots P_n\}, \quad n \ge 1$ ,

Que poseen un desarrollo económico que representan los múltiples criterios valorativos donde:

$$
C = \{C_1, \dots C_m\}, m \ge 2.
$$

La investigación ha sido desarrollada utilizando un enfoque cualitativo a partir del uso del método científico [\[12\]](#page-8-9), [\[13\]](#page-8-10), [\[14\]](#page-8-11). Se enmarca en el objeto de estudio el análisis del desarrollo económico y empresarial. Utiliza técnicas de inteligencia artificial para la inferencia sobre el análisis del desarrollo económico y empresarial, y basa su funcionamiento a partir del método científico del criterio de expertos para obtener la base de conocimiento necesaria en el desarrollo de la investigación [\[15,](#page-8-12) [16\]](#page-8-13). Para el desarrollo de la presente investigación se modeló las relaciones causales asociadas al desarrollo económico y empresarial.

Modelos causales: existen diferentes tipos de causalidad que son expresadas en forma de grafos, donde cada modelo causal que se puede representar por un grafo son representaciones de la causalidad entre conceptos. Los modelos causales permiten modelar la causa o efecto de un determinado evento [\[17\]](#page-8-14), [\[18\]](#page-8-15), [\[19\]](#page-8-16). La Figura 1 muestra un esquema con las diferentes relaciones causales.

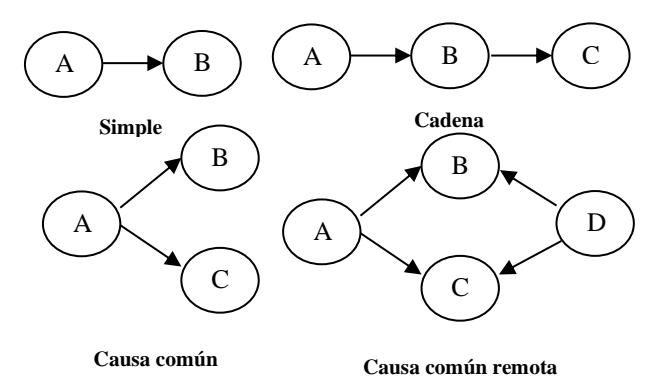

**Figura 1:** Ejemplo de grafos causales.

Los Mapas Cognitivos Neutrosóficos (MCN): es una técnica que permite la representación de las relaciones causales de diferentes conceptos propuesta por Kosko [\[20\]](#page-8-17) como una extensión de los modelos mentales empleando valores difusos en un intervalo de [-1,1] [\[21\]](#page-8-18),[\[22\]](#page-8-19), [\[23\]](#page-8-20), [\[24\]](#page-8-21) . Los MCN se representan mediante modelos difusos con retroalimentación para representar causalidad [\[25,](#page-8-22) [26\]](#page-8-23).

En el MCD existen tres posibles tipos de relaciones causales entre conceptos [\[27\]](#page-8-24), [\[28\]](#page-8-25), [\[29\]](#page-8-26), [\[30\]](#page-8-27):

 $\cdot$   $W_{ij} > 0$ , indica una causalidad positiva entre los conceptos  $C_j$  y  $C_i$ . Es decir, el incremento (o disminución) en el valor de  $C_j$  lleva al incremento (o disminución) en el valor de  $C_i$ .

 $\cdot$   $W_{ij}$  < 0, indica una causalidad negativa entre los conceptos  $C_j$  y  $C_i$ . Es decir, el incremento (o disminución) en el valor de  $C_j$  lleva a la disminución (o incremento) en el valor de  $C_i$ .

•  $W_{ij} = 0$ , indica la no existencia de relaciones entre los conceptos  $C_j$  y  $C_i$ .

#### **3.3 Método para el análisis del desarrollo económico y empresarial**

El sistema propuesto está estructurado para soportar el proceso de gestión para el análisis del desarrollo económico y empresarial. Basa su funcionamiento mediante un enfoque multicriterio multiexperto donde se modela incidencias del desarrollo económico a partir del conjunto de criterios. Utiliza en su inferencia modelos causales como forma de representar el conocimiento a partir de la técnica de inteligencia artificial Mapa Cognitivo Neutrosófico. El método está diseñado mediante una arquitectura en tres capas para modelar el negocio propuesto (entradas, procesamiento y salidas).

El método para el análisis del desarrollo económico y empresarial, está conformado por cinco actividades (identificación de los indicadores, determinación de las relaciones causales, identificación de los pesos atribuidos a los indicadores, identificación de los criterios y generación del análisis) que son descritas a continuación.

**Actividad 1 identificación de los indicadores**: La identificación de los indicadores representa la actividad en la que se determinan el conjunto general de indicadores para el análisis del desarrollo económico y empresarial que representan la base de inferencia [\[31-33\]](#page-9-0). Se utiliza un enfoque multicriterio para analizar la base de casos, por lo que se identifican la mayor cantidad de indicadores posibles.

**Actividad 2 determinación de las relaciones causales**: La determinación de las relaciones causales utiliza un enfoque multicriterio multiexperto. Garantiza la representación del conocimiento causal de los indicadores sobre los cuales se realiza el análisis del desarrollo económico y empresarial [\[34-36\]](#page-9-1). La actividad consiste en extraer el conocimiento que poseen los expertos sobre estos indicadores económicos. Las relaciones causales son expresadas mediante un dominio de valores que expresan relaciones de implicación directas o inversas para lo cual se utiliza la escala tal como muestra la Tabla1. Esta actividad es muy importante ya que el conocimiento que poseen los expertos sobre los criterios no está registrado en la base de casos analizada [\[37,](#page-9-2) [38,](#page-9-3) 53].

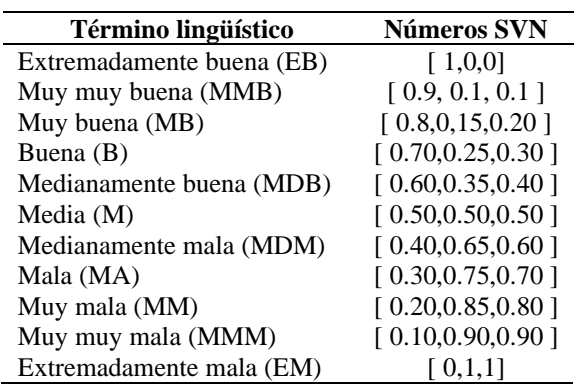

**Tabla 1:** Dominio de valores para expresar causalidad.

Durante la determinación de las relaciones causales se realiza un proceso de agregación donde se obtiene un arreglo denominado matriz de adyacencia que representa los valores asignados a los arcos [\[39\]](#page-9-4), [\[40\]](#page-9-5) de modo que:

$$
M = \begin{bmatrix} \frac{\cdots}{w_{ij}} & \frac{\cdots}{w_{ij}} \\ \frac{\cdots}{w_{ij}} & \frac{\cdots}{w_{ij}} \\ \cdots & \cdots & \cdots \end{bmatrix}
$$

La matriz de adyacencia  $M = M(C_i C_j)$  representa el valor causal de la función del arco, el nodo  $C_i$  que es imparte  $C_j$  .  $C_i$  incrementa causalmente a  $C_j$  si  $M_{ij} = -1$ , y no imparte caulsalmente sí  $M_{ij} = 0$  .

**Actividad 3 identificación de los pesos atribuidos a los indicadores**: a partir de la obtención en la actividad 2 de la matriz de adyacencia, los valores agregados emitidos por los expertos agrupados, conforman las relaciones con los pesos de los nodos, a través del cual es generado el Mapa Cognitivo Neutrosófico resultante [\[41\]](#page-9-6), [\[42\]](#page-9-7). Mediante un análisis estático del resultado de los valores obtenidos en la matriz de adyacencia se puede calcular el grado de salida utilizándose la ecuación (1) donde se obtienen los pesos atribuidos a cada manifestación [\[43-](#page-9-8) [45\]](#page-9-8).

$$
id_i = \sum_{i=1}^n \left\| I_{ji} \right\| \tag{1}
$$

**Actividad 4 identificación de las preferencias de los indicadores:** la identificación de los indicadores es la actividad que consiste en determinar cuáles indicadores o criterios son analizados. Para ello se determina el grado de preferencia que poseen los indicadores a partir de la autovaloración que emiten de las empresas [\[46-48\]](#page-9-9). La Tabla 2 muestra el dominio de valores con sus etiquetas lingüísticas utilizados para expresar las preferencias sobre los indicadores.

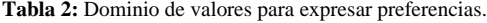

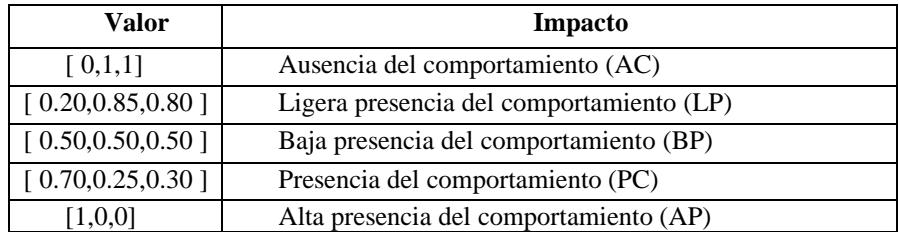

**Actividad 5 generación del análisis**: el proceso de análisis del desarrollo económico y empresarial, se basa en la simulación del escenario propuesto por Glykas [\[49\]](#page-9-10), [\[50\]](#page-9-11) los nuevos valores de los conceptos expresan la influencia de los conceptos interconectados al concepto específico y se calculan mediante la ecuación (2):

$$
A_i^{(K+1)} = f\left(A_i^{(K)}\sum_{i=1;\,j\neq i}^n A_i^{(K)} * W_{ji}\right)
$$

Donde:

(2)

Fanny M. Pozo H, Clara G. Pozo H, Jorge H. Almeida B, Oscar R. Aldaz B. Mapa Cognitivo Neutrosófico para el análisis del desarrollo económico y empresarial.

 $A_i^{(K+1)}$ 

: es el valor del concepto  $C_i$  en el paso  $k+1$  de la simulación,

 $A_i^{(K)}$ : es el valor del concepto C<sub>j</sub> en el paso k de la simulación,

W<sub>ji</sub>: es el peso de la conexión que va del concepto C<sub>i</sub> al concepto C<sub>i</sub> y f (x) es la función de activación [\[51\]](#page-9-12).

## **3 Resultados y discusión**

La presente sección se realiza una descripción de la implementación del método para el análisis del desarrollo económico y empresarial. A partir del análisis del presente casos es posible determinar el comportamiento de las diferentes alternativas en función del análisis del desarrollo económico y empresarial. A continuación se describen los resultados del estudio:

Actividad 1 identificación de los indicadores:

El proceso de selección de los indicadores representa los criterios que puede estar presente en el sector empresarial [\[52\]](#page-9-13). Se utilizó el criterio de experto llegando a las siguientes conclusiones propuestas en la tabla 3.

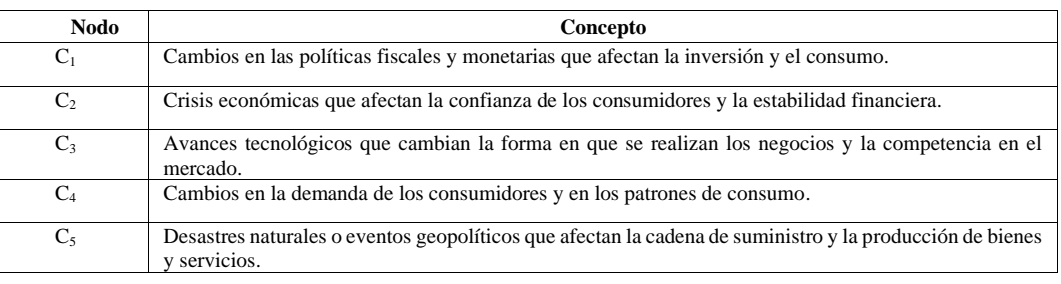

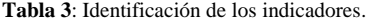

Actividad 2 determinaciones de las relaciones causales:

La determinación de las relaciones causales entre los indicadores se utiliza en la escala propuesta en la Tabla 1, donde participaron 5 expertos, se obtuvieron los 5 Mapas Cognitivos Neutrosóficos agregando las respuestas en un único resultado. La Tabla 4 muestra la matriz de adyacencia obtenida como resultado del proceso.

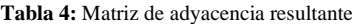

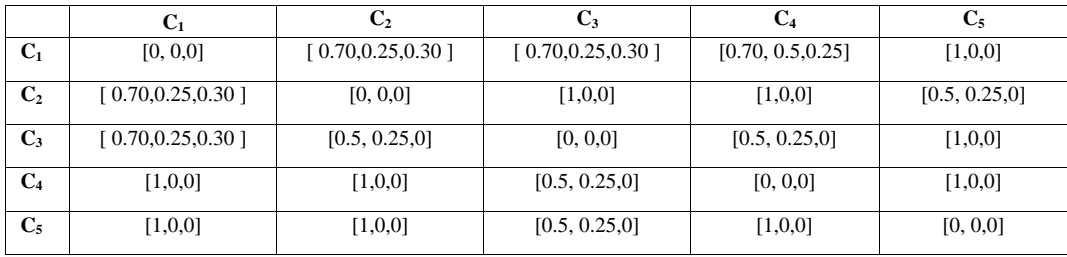

Actividad 3 identificación de los pesos atribuidos a los indicadores:

Para la identificación de los pesos se tiene en cuenta la base de conocimiento almacenada en la matriz de adyacencia de la Tabla 4. Aplicando la función (1), se obtiene el comportamiento del peso atribuido a los indicadores. La Tabla 5 muestra los pesos resultantes.

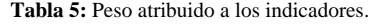

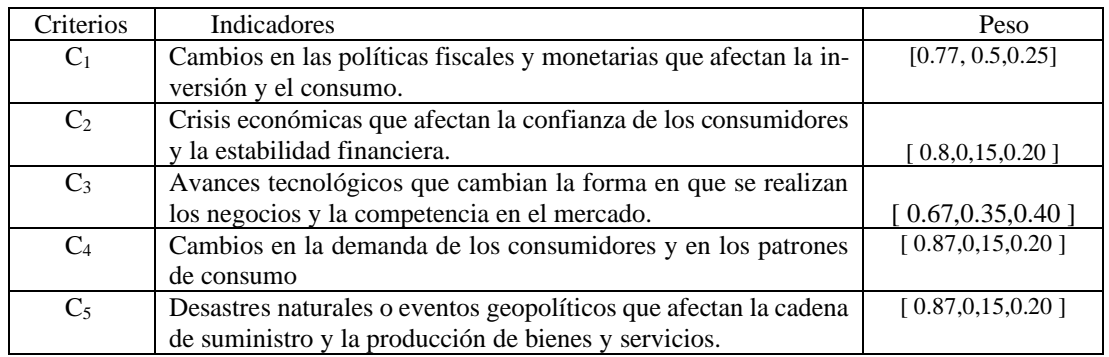

Actividad 4 identificación de las preferencias de los indicadores:

A partir del análisis de las empresas se determinó el grado de preferencia que poseen los indicadores mediante la autovaloración emitida. El estudio fue realizado en una alternativa que representa la empresa objeto de estudio. La Tabla 6 muestra los valores resultantes.

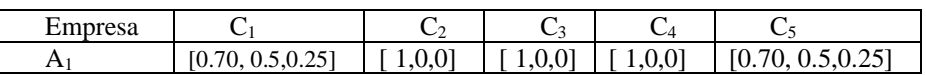

**Tabla 6:** Preferencia atribuida a los indicadores empresariales.

Actividad 5 generación del análisis:

A partir del proceso de simulación de escenarios, se obtuvieron las predicciones de los comportamientos en el tiempo de los criterios mediante el empleo de la ecuación (2). La predicción modela las relaciones de causalidad de los criterios, y prevé la evolución de ellos en las empresas. La Figura 2 muestra el resultado de la simulación donde se muestran las manifestaciones y su evolución.

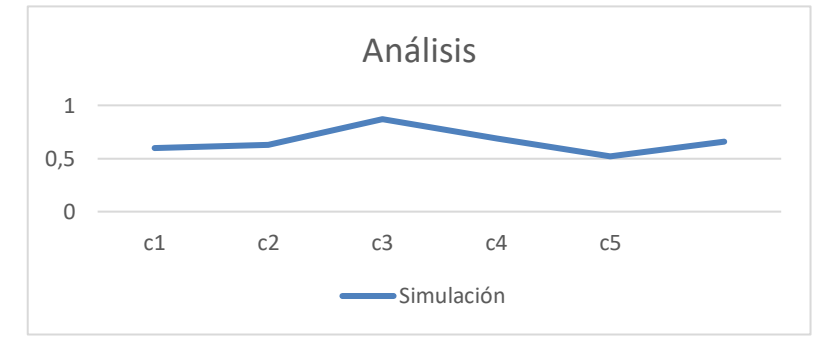

**Figura 2**: Resultado de la simulación de los indicadores.

A partir del comportamiento de los pesos atribuidos a las alternativas y el desarrollo de los indicadores se determina mediante un proceso de agregación el grado de pertenencia al desarrollo económico y empresarial. La Tabla 6 muestra el resultado del cálculo realizado.

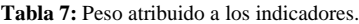

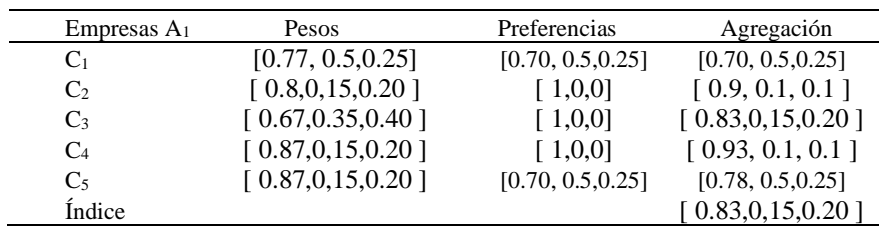

A partir del índice determinado se realiza una comparación del valor obtenido donde se evidencia un desarrollo de un I= 0.83, para el caso analizado representa una mediana existencia de incidencias para el desarrollo económico y empresarial.

## **4. Discusión**

Los materiales representan un conjunto de unidades básicas que una vez pasan por el proceso de transformación se convierten en productos terminados, este paso se lleva a cabo a través del uso de la mano de obra que se adiciona a diversos costos adicionales incurridos durante la ejecución del trabajo, estos son conocidos como costos indirectos de fabricación. La aplicación de un adecuado control de materia prima permitirá un registro detallado de la materia prima utilizada en el proceso productivo y de las existencias en bodega. La mayoría de la población desconoce acerca de los elementos del costo de producción, lo que impide el control de los mismos en las empresas que fabrican muebles, por lo tanto, el costo total se obtiene de forma empírica.

• No existe codificación de las existencias pertenecientes. Se deduce que no existe un control de las entradas y salidas de la materia prima directa e indirecta en el departamento de bodega, así como de los productos terminados (inventarios). No manejan documentos de control de los materiales que intervienen directamente en la producción, ocasionando falta de respaldo para conocer la existencia o necesidad de adquirir más inventario de materia prima. No utilizan un determinado método de valoración de inventarios, por lo

Fanny M. Pozo H, Clara G. Pozo H, Jorge H. Almeida B, Oscar R. Aldaz B. Mapa Cognitivo Neutrosófico para el análisis del desarrollo económico y empresarial.

que se desconoce el inventario inicial y final de la materia prima directa, indirecta y de los productos que han culminado su proceso de producción.

- Sobre el control de materiales como herramienta de gestión de costos en empresas manufactureras. Se coincide en que todo control establecido por la empresa debe atender a un conjunto de directrices que busquen garantizar que el mismo se ajusta a las necesidades de información de la empresa y de este modo arroje cierto grado de objetividad a su proceso productivo y por otra parte obtener la cantidad de artículos necesarios para que no se interrumpa la producción con los mínimos costos; adquirirlos con la calidad y precios apropiados; promover la entrega en su momento oportuno; actuar en función del personal de compras disponible; informar sobre nuevos materiales, equipos, servicios, suministros a los diversos departamentos de la empresa e integrar la función de compras.
- Carecen de controles de Mano de Obra Directa. El pago de las remuneraciones correspondiente a cada trabajador se lo realiza sin tomar en cuenta las horas trabajadas, las horas extras, no poseen documentos de control con respecto a los Costos Indirectos de Fabricación, a causa del desconocimiento de la utilización de los mismos, y la importancia que tiene dentro de la empresa. Luego se realiza la distribución primaria y la secundaria a partir del método directo, lo que facilita el traspaso de los gastos indirectos de producción de los departamentos de servicios a los productivos para, de esta forma, proceder al cálculo de la tasa de aplicación predeterminada.
- Desconocen acerca del costo total y unitario de cada producto elaborado. Se deduce que simplemente determinan el precio de venta de forma empírica, y esto ocasiona el desconocimiento de la ganancia de la elaboración de cada producto.

Las empresas que producen por lotes individuales o por unidades que se identifican entre sí, se recomienda que utilicen un sistema de costos por órdenes de producción porque requerirá que los costos se clasifiquen en directos e indirectos; comienza a producir a partir de una orden de trabajo, por cada orden se abre una hoja de costos, y en la hoja de costos el objetivo principal es costear el lote e identificar un costo unitario del producto.

## **Conclusión**

La implementación del sistema propuesto posibilitó la obtención del Mapa Cognitivos Neutrosófico agregado con la representación de las relaciones causales sobre los indicadores para el desarrollo económico y empresarial. A partir de la aplicación del método propuesto en el caso de estudio fue posible demostrar la aplicabilidad del método permitiendo el análisis del desarrollo económico y empresarial de acuerdo a la simulación de la evolución de los indicadores. Aunque el caso de estudio propuesto, presenta una aplicación del sistema propuesto, es importante nutrir varios Mapas Cognitivos Neutrosóficos con diferentes indicadores para elevar la aplicabilidad del método propuesto.

La Contabilidad de Costos, tal como se evidenció en el presente artículo, está íntimamente ligada a los diferentes sistemas de producción de bienes y servicios. La importancia de esta vinculación se acrecienta en la medida en que la competencia entre las empresas es mayor, en un mercado globalizado y dinámico, como lo es hoy en día. Toda empresa debería llevar una Contabilidad Integral, que comprenda una Contabilidad General o Financiera y una Contabilidad de Costos o Analítica, que complemente y sustente a la anterior. Un sistema de información contable que, en concordancia con lo planteado en las Normas Internacionales de Contabilidad, permita proporcionar información oportuna.

Elinadecuado control de los elementos de costo de producción, a causa de la falta de utilización de documentos que controlen los movimientos de los mismos, puede incidir en la rentabilidad de la empresa, trae como consecuencia desabastecimiento de materia prima tanto de materia prima directa e indirecta afectando a la producción. La proyección de utilidades también se verá afectadas porque al no tener el costo real de producción, el precio de venta se debe fijar en base a costos empíricos impidiendo la facilidad para la toma de decisiones y la fijación de precios competitivos afectaría a tener precios competitivos en el mercado. El sistema que se considera se debería aplicar las empresas que fabrican muebles, es el sistema de costos por órdenes de producción es un sistema que se utiliza para recolectar los costos por cada orden o lote, que son claramente identificables mediante los centros productivos de una empresa. En el sistema de costos por órdenes, los costos que intervienen son: materia prima aplicable, mano de obra directa y cargos indirectos, los cuales se acumulan en una orden de trabajo.

### **Referencias**

- <span id="page-7-0"></span>[1] G. Chacón, C. Bustos, and E. S. Rojas, "Los procesos de producción y la contabilidad de costos," *Actualidad Contable Faces,* vol. 9, no. 12, pp. 16-26, 2006.
- <span id="page-7-1"></span>[2] F. M. P. Hernández, A. D. R. Lara, and M. E. B. Paladines, "Análisis de control y medición de inventarios según el Estándar Internacional de Contabilidad 2 en industrias," *Dilemas contemporáneos: Educación, Política y Valores*, 2020.

- <span id="page-8-0"></span>[3] M. E. B. PIZARRO, R. A. A. PARRALES, J. O. S. CEGARRA, and M. C. B. CÓRDOVA, "La importancia de la contabilidad de costos en el control administrativo de los emprendedores," *Revista Científica Aristas,* vol. 2, pp. 2, 2020.
- <span id="page-8-1"></span>[4] P. A. M. Cedeño, J. S. L. Montoya, and K. D. M. Cedeño, "La contabilidad de costos y su relación en el ámbito de aplicación de las entidades manufactureras o industriales," *Journal of Science and Research: Revista Ciencia e Investigación,* vol. 4, no. 1, pp. 15-20, 2019.
- <span id="page-8-2"></span>[5] Y. J. Chaves López, and W. Huila Carvajal, "Implementación de un sistema de costos ABC en la empresa Ecoplast Semilleros," 2022.
- <span id="page-8-3"></span>[6] F. Guarnizo Cuellar, and S. M. Cardenas Mora, *Costos por órdenes de producción y por procesos*: Universidad de la Salle, 2020.
- <span id="page-8-4"></span>[7] I. Arias, M. Vallejo, and M. Ibarra, "Los costos de producción industrial en el Ecuador," *Revista espacios,* vol. 41, no. 7, pp. 8-18, 2020.
- <span id="page-8-5"></span>[8] O. Arellano Cepeda, G. Quispe Fernández, D. Ayaviri Nina, and F. Escobar Mamani, "Estudio de la Aplicación del Método de Costos ABC en las Mypes del Ecuador," *Revista de Investigaciones Altoandinas,* vol. 19, no. 1, pp. 33- 46, 2017.
- <span id="page-8-6"></span>[9] A. N. S. Escobar, and E. I. B. Maldonado, "Costos por procesos y su impacto en la rentabilidad de la compañía Rosmei SA," *Observatorio de la Economía Latinoamericana*, no. 6, pp. 74, 2019.
- <span id="page-8-7"></span>[10] L. B. Capa Benítez, M. B. García Saltos, and A. Herrera Freire, "Consideraciones a los tipos de costeo de la producción para la responsabilidad social empresarial," *Revista Universidad y Sociedad,* vol. 11, no. 5, pp. 368-372, 2019.
- <span id="page-8-8"></span>[11] P. Fallas-Valverde, H. J Quesada, and J. Madrigal-Sánchez, "Implementación de principios de manufactura esbelta a actividades logísticas: un caso de estudio en la industria maderera," *Revista Tecnología en Marcha,* vol. 31, no. 3, pp. 52-65, 2018.
- <span id="page-8-9"></span>[12] R. Sampieri, C. F. Collado., and P. B. lucio, "Metodología de la investigación," *México* vol. ISBN: 970-10-5753-8, 2006.
- <span id="page-8-10"></span>[13] F. Bron, "Método para la evaluación del desempeño de los Recursos Humanos en proyectos médicos mediante computación con palabras," *Revista Cubana de Informática Médica,* vol. 12, no. 2, pp. 377, 2020.
- <span id="page-8-11"></span>[14] B. Fonseca, "Sistemas de recomendación para la toma de decisiones. Estado del arte," *UNESUM-Ciencias. Revista Científica Multidisciplinaria,* vol. 6, no. 1, pp. 149-164, 2022.
- <span id="page-8-12"></span>[15] W. L. S. Álava, A. R. Rodríguez, and X. L. A. Ávila, "Redes inalámbricas, su incidencia en la privacidad de la información," *Journal TechInnovation,* vol. 1, no. 2, pp. 104-109, 2022.
- <span id="page-8-13"></span>[16] W. L. S. Álava, A. R. Rodríguez, and X. L. A. Ávila, "Impacto del uso de la tecnología en la formación integral de los estudiantes de la carrera tecnologías de la información," *Journal TechInnovation,* vol. 1, no. 2, pp. 71-77, 2022.
- <span id="page-8-14"></span>[17] C. Goodier, S. Austin, and R. Soetanto, "Causal mapping and scenario building with multiple organizations," *Futures,* vol. 42, no. 3, pp. 219-229, 2010.
- <span id="page-8-15"></span>[18] C. Strauch, U.-L. S. Sites, and W. Kriha, "NoSQL databases," *Lecture Notes, Stuttgart Media University,* vol. 20, 2011.
- <span id="page-8-16"></span>[19] J. G. González, and I. S. Ching, "Método multicriterio para la evaluación de habilidades en un Sistema de Laboratorios a Distancia," *Serie Científica de la Universidad de las Ciencias Informáticas,* vol. 14, no. 1, pp. 237- 251, 2021.
- <span id="page-8-17"></span>[20] B. KOSKO, "Fuzzy cognitive maps," *International Journal of Man-Machine Studies,* vol. 24, no. 1, pp. 65-75, 1986.
- <span id="page-8-18"></span>[21] J. Salmeron, "Augmented fuzzy cognitive maps for modeling LMS critical success factors," *Knowledge-Based Systems,* vol. 22 no. 4, pp. 275-278, 2009.
- <span id="page-8-19"></span>[22] F. Smarandache, M. Şahin, and A. Kargın, "Neutrosophic triplet G-module," *Mathematics,* vol. 6, no. 4, pp. 53, 2018.
- <span id="page-8-20"></span>[23] F. Smarandache, M. A. Quiroz-Martínez, J. E. Ricardo, N. B. Hernández, and M. Y. L. Vázquez, *Application of neutrosophic offsets for digital image processing*: Infinite Study, 2020.
- <span id="page-8-21"></span>[24] F. Smarandache, J. E. Ricardo, E. G. Caballero, M. Y. L. Vázquez, and N. B. Hernández, *Delphi method for evaluating scientific research proposals in a neutrosophic environment*: Infinite Study, 2020.
- <span id="page-8-22"></span>[25] M. Glykas, and P. Groumpos, "Fuzzy Cognitive Maps: Basic Theories and Their Application to Complex Systems Fuzzy Cognitive Maps " *Springer Berlin / Heidelberg.*, pp. 1-22, 2010.
- <span id="page-8-23"></span>[26] Gonzalo Nápoles, Elpiniki Papageorgiou, Rafael Bello, and K. Vanhoof, "Learning and convergence of fuzzy cognitive maps used in pattern recognition," *Neural Processing Letters,* vol. 45, no. 2, pp. 431-444, 2017.
- <span id="page-8-24"></span>[27] Gonzalo Nápoles, Maikel Leon Espinosa, Isel Grau, Koen Vanhoof, and R. Bello, *Fuzzy Cognitive Maps Based Models for Pattern Classification: Advances and Challenges*, p.^pp. 83-98, Soft Computing Based Optimization and Decision Models, 2018.
- <span id="page-8-25"></span>[28] J. E. Ricardo, M. E. L. Poma, A. M. Argüello, A. Pazmiño, L. M. Estévez, and N. Batista, "Neutrosophic model to determine the degree of comprehension of higher education students in Ecuador," *Neutrosophic Sets and Systems,* vol. 26, pp. 54-61, 2019.
- <span id="page-8-26"></span>[29] M. Y. Leyva Vázquez, J. R. Viteri Moya, J. Estupiñán Ricardo, and R. E. Hernández Cevallos, "Diagnosis of the challenges of post-pandemic scientific research in Ecuador," *Dilemas contemporáneos: educación, política y valores,* vol. 9, no. spe1, 2021.
- <span id="page-8-27"></span>[30] E. G. Caballero, M. Leyva, J. E. Ricardo, and N. B. Hernández, "NeutroGroups Generated by Uninorms: A Theoretical Approach," *Theory and Applications of NeutroAlgebras as Generalizations of Classical Algebras*, pp. 155-179: IGI Global, 2022.

<span id="page-9-0"></span>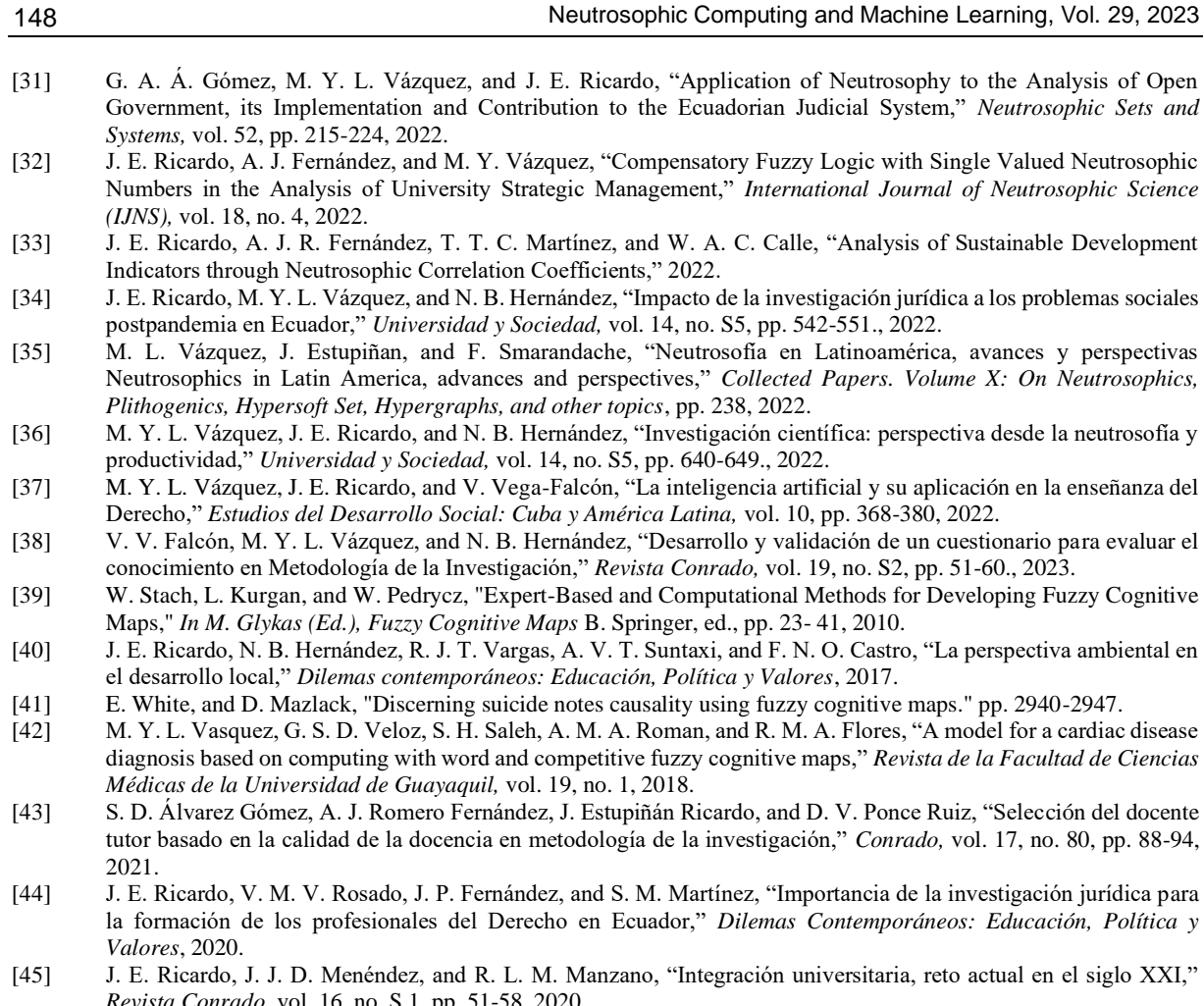

- <span id="page-9-9"></span>[46] J. E. Ricardo, M. Y. L. Vázquez, A. J. P. Palacios, and Y. E. A. Ojeda, "Inteligencia artificial y propiedad intelectual,"
- [47] I. A. González, A. J. R. Fernández, and J. E. Ricardo, "Violación del derecho a la salud: caso Albán Cornejo Vs Ecuador," *Universidad Y Sociedad,* vol. 13, no. S2, pp. 60-65, 2021.
- [48] G. Á. Gómez, J. V. Moya, J. E. Ricardo, and C. V. Sánchez, "La formación continua de los docentes de la educación
- <span id="page-9-10"></span>[49] Author ed.^eds., "Fuzzy Cognitive Maps: Advances in Theory, Methodologies, Tools and Applications," *Secaucus, NJ, USA*: Springer Verlag, 2010, p.^pp. Pages.
- <span id="page-9-11"></span>[50] M. Y. L. Vázquez, I. A. M. Alcivar, M. E. P. González, R. M. A. Flores, R. L. Fernández, and M. A. T. Bonifaz, "Obtención de modelos causales como ayuda a la comprensión de sistemas complejos," *Revista de la Facultad de Ciencias Médicas de la Universidad de Guayaquil,* vol. 18, no. 2, 2018.
- <span id="page-9-12"></span>[51] R. Giordano, and M. Vurro, *Fuzzy cognitive map to support conflict analysis in drought management fuzzy cognitive maps*, 2010.
- <span id="page-9-13"></span>[52] C. Danienson, "Competencias docentes: desarrollo, apoyo y evaluación," *Serie Documental de Preal*, no. No.51, 2011.
- [53] von Feigenblatt, O. F. Trends and Debates in American Education: A Hispanic Perspective. Ediciones Octaedro, 2023.

**Recibido:** Agosto 23, 2023. **Aceptado:** Septiembre 14, 2023

- 
- [33] J. E. Ricardo, A. J. R. Fernández, T. T. C. Martínez, and W. A. C. Calle, "Analysis of Sustainable Development
- <span id="page-9-1"></span>[34] J. E. Ricardo, M. Y. L. Vázquez, and N. B. Hernández, "Impacto de la investigación jurídica a los problemas sociales
- <span id="page-9-2"></span>[35] M. L. Vázquez, J. Estupiñan, and F. Smarandache, "Neutrosofía en Latinoamérica, avances y perspectivas Neutrosophics in Latin America, advances and perspectives," *Collected Papers. Volume X: On Neutrosophics,*

- <span id="page-9-5"></span><span id="page-9-4"></span><span id="page-9-3"></span>[40] J. E. Ricardo, N. B. Hernández, R. J. T. Vargas, A. V. T. Suntaxi, and F. N. O. Castro, "La perspectiva ambiental en
- <span id="page-9-7"></span><span id="page-9-6"></span>diagnosis based on computing with word and competitive fuzzy cognitive maps," *Revista de la Facultad de Ciencias*
- <span id="page-9-8"></span>tutor basado en la calidad de la docencia en metodología de la investigación," *Conrado,* vol. 17, no. 80, pp. 88-94,
- *Revista Conrado,* vol. 16, no. S 1, pp. 51-58, 2020.
- *Universidad y Sociedad,* vol. 13, no. S3, pp. 362-368, 2021.
- 
- superior como sustento del modelo pedagógico," *Revista Conrado,* vol. 17, no. S1, pp. 431-439, 2021.